## Obsah

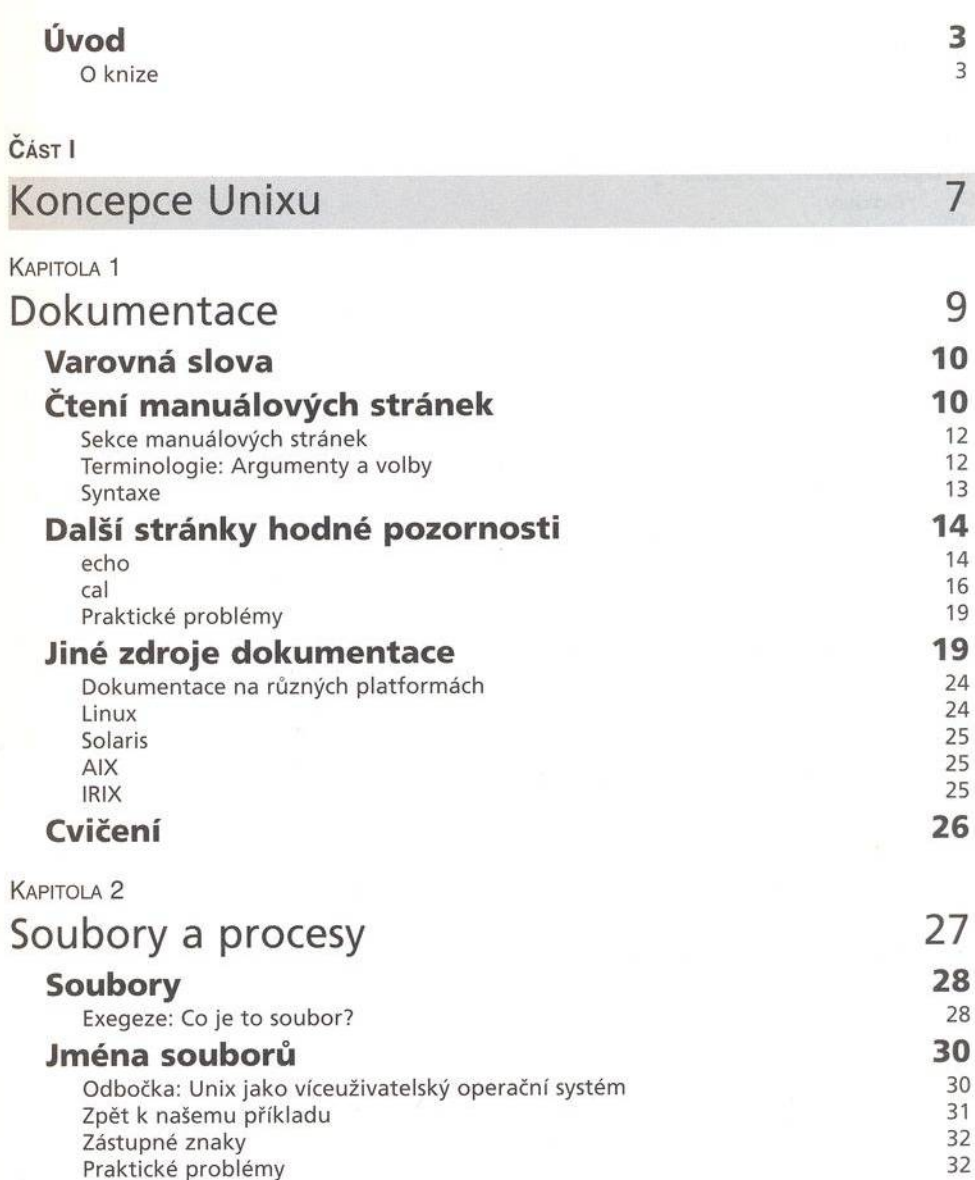

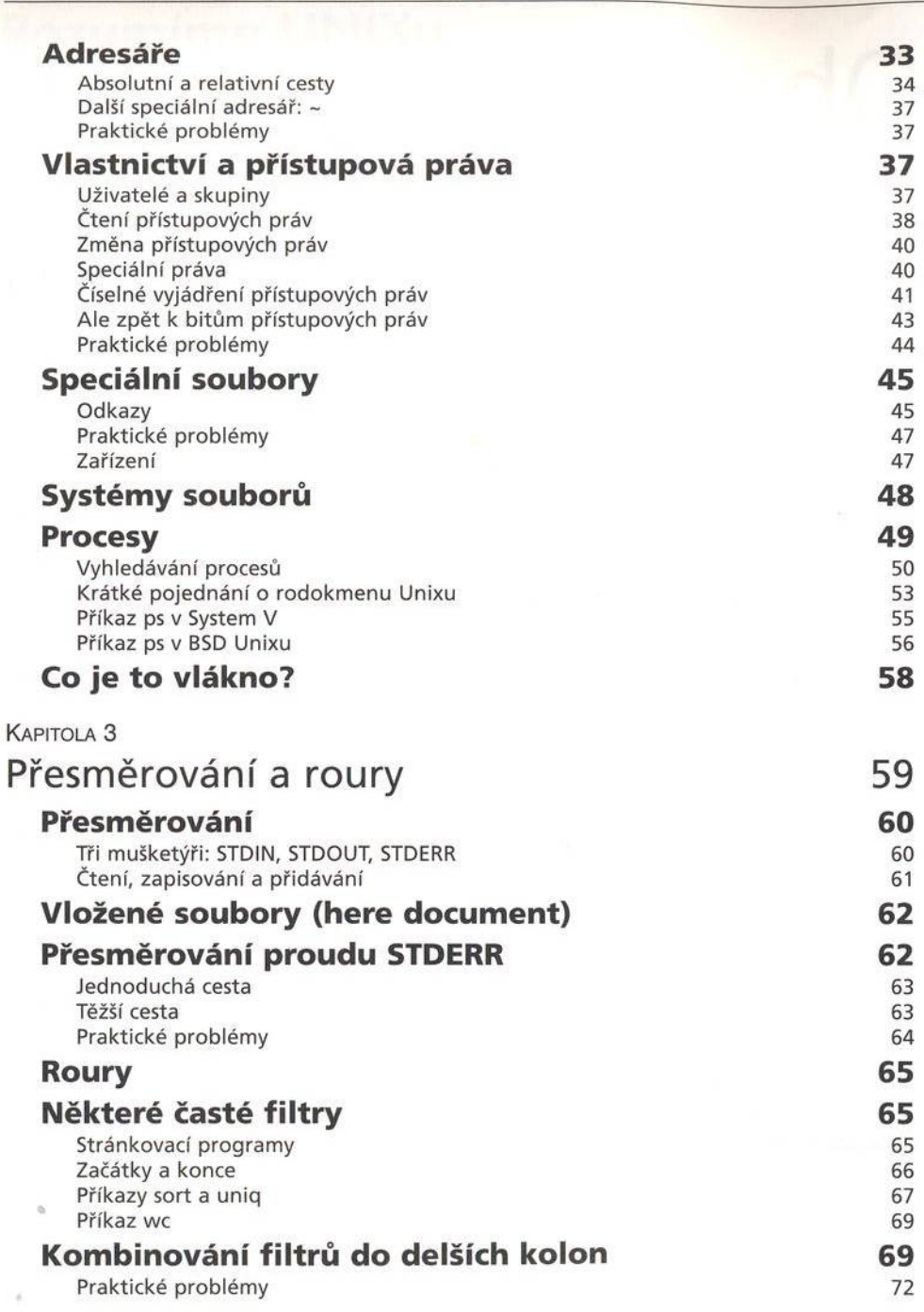

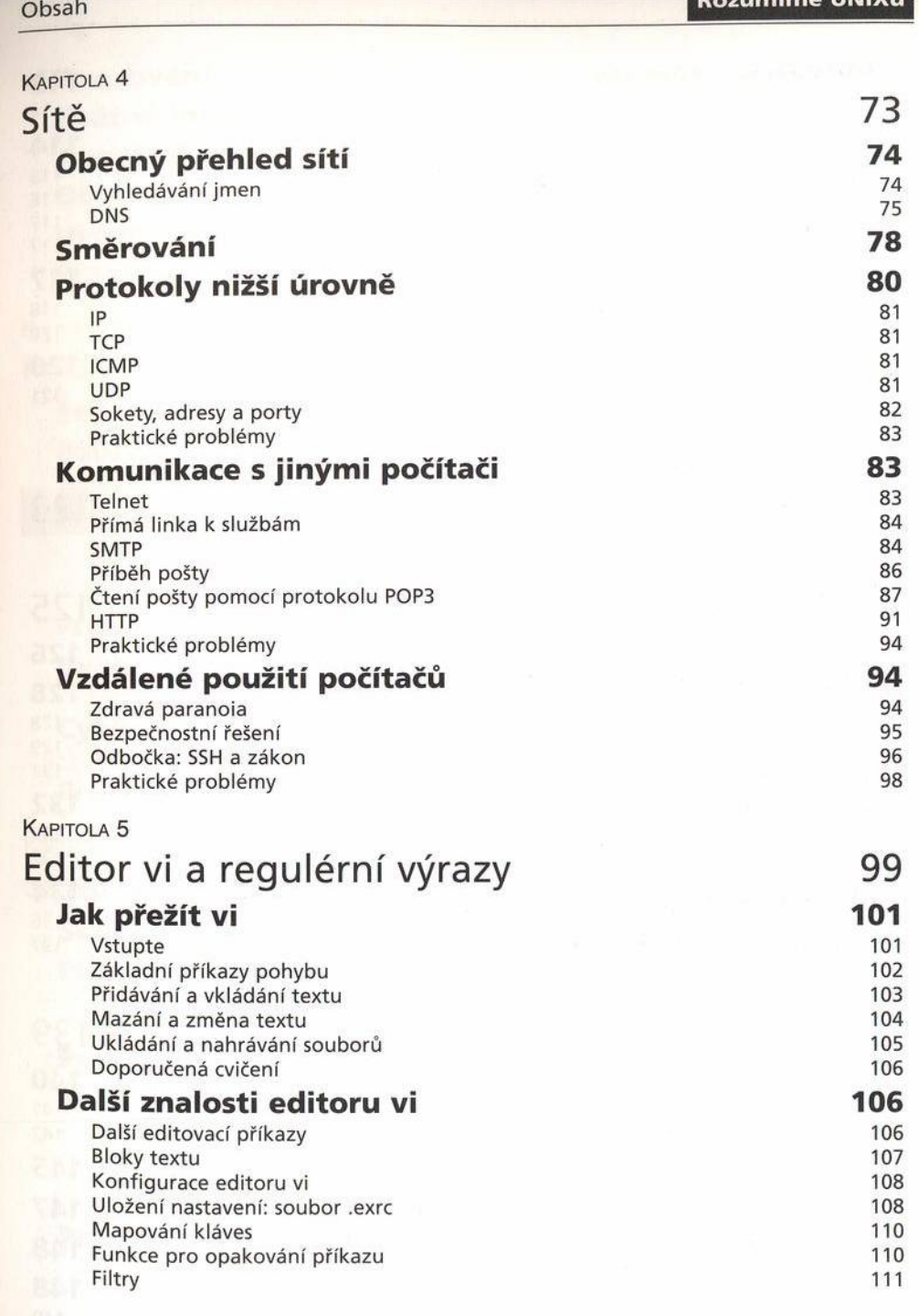

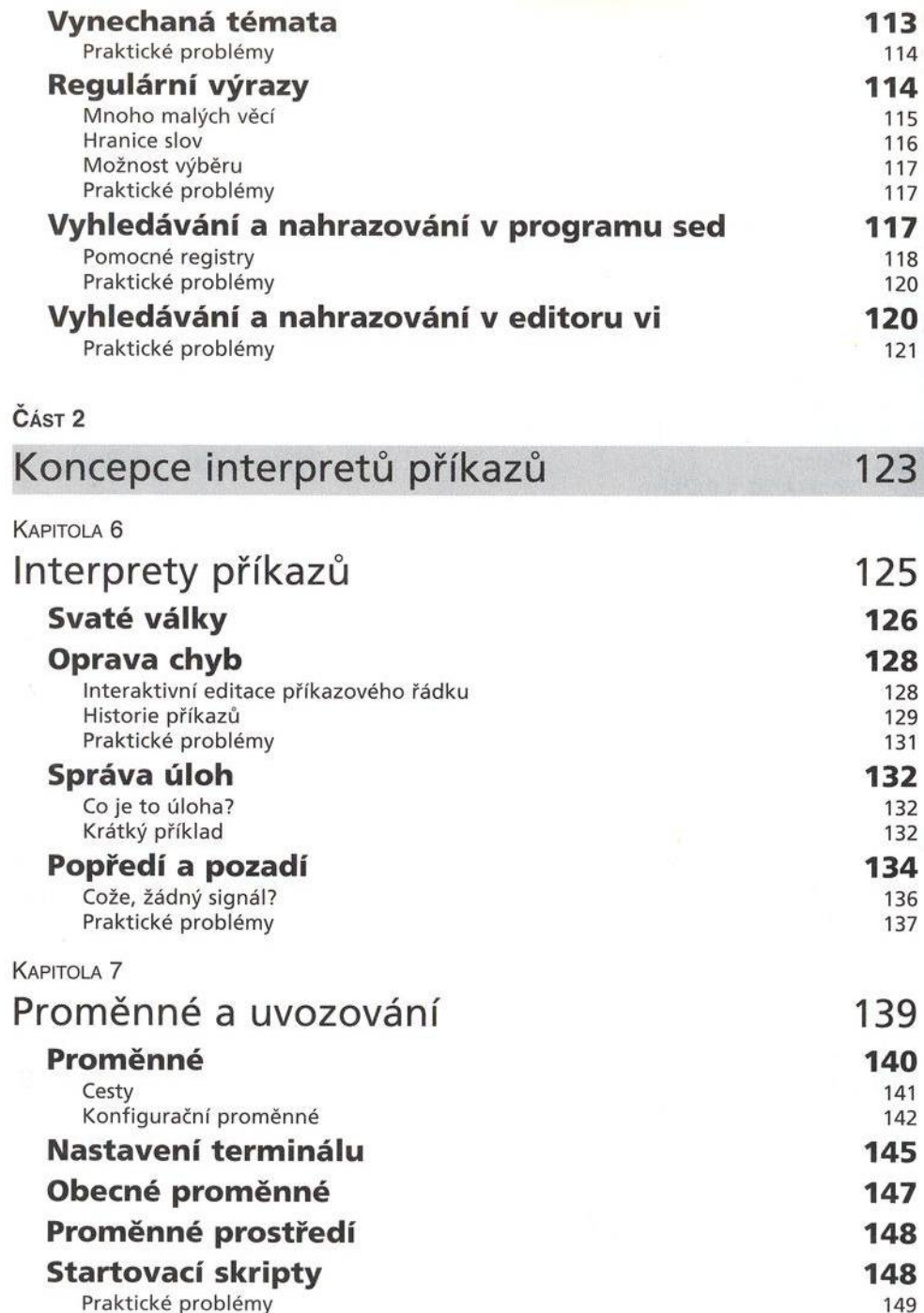

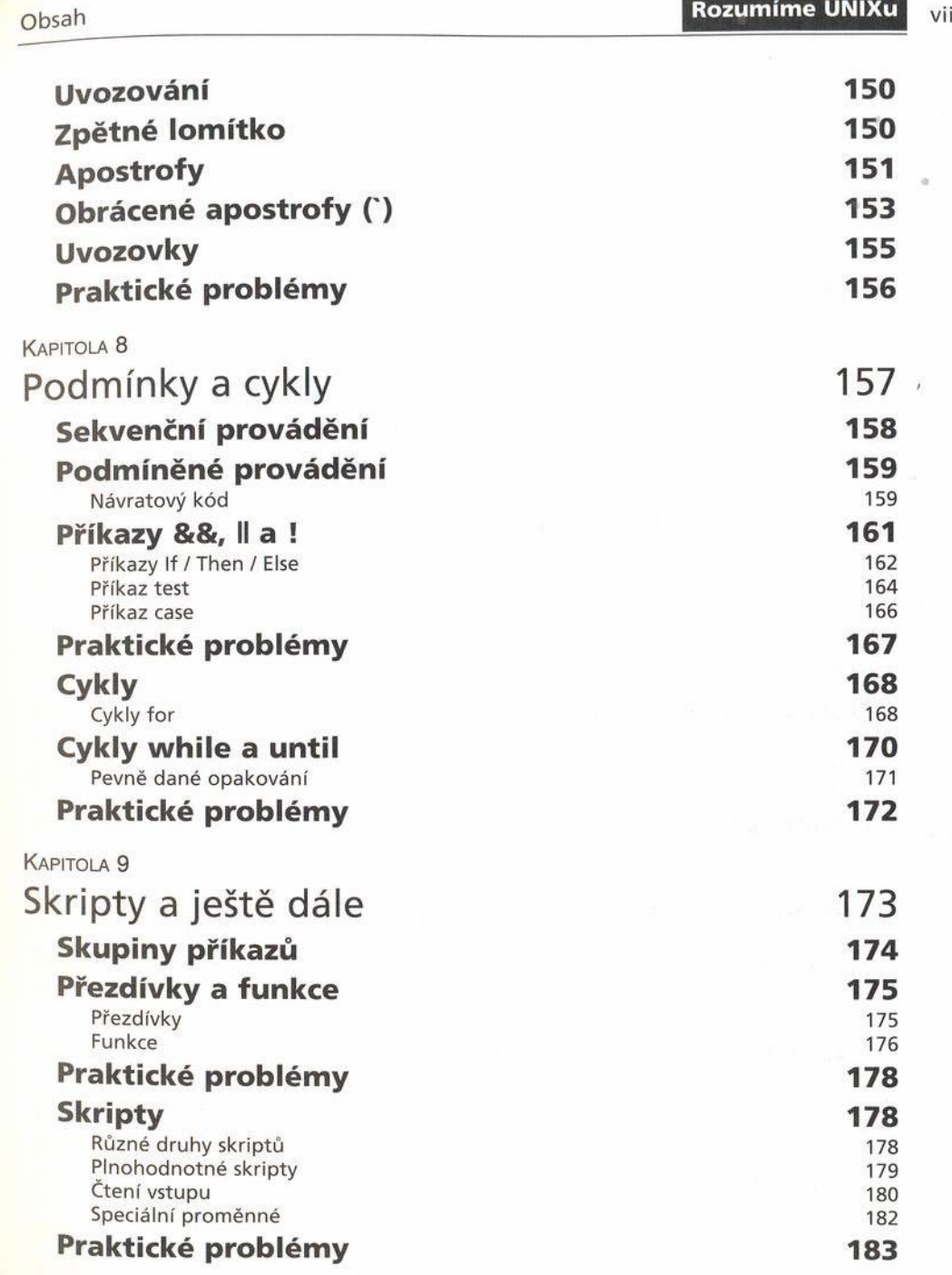

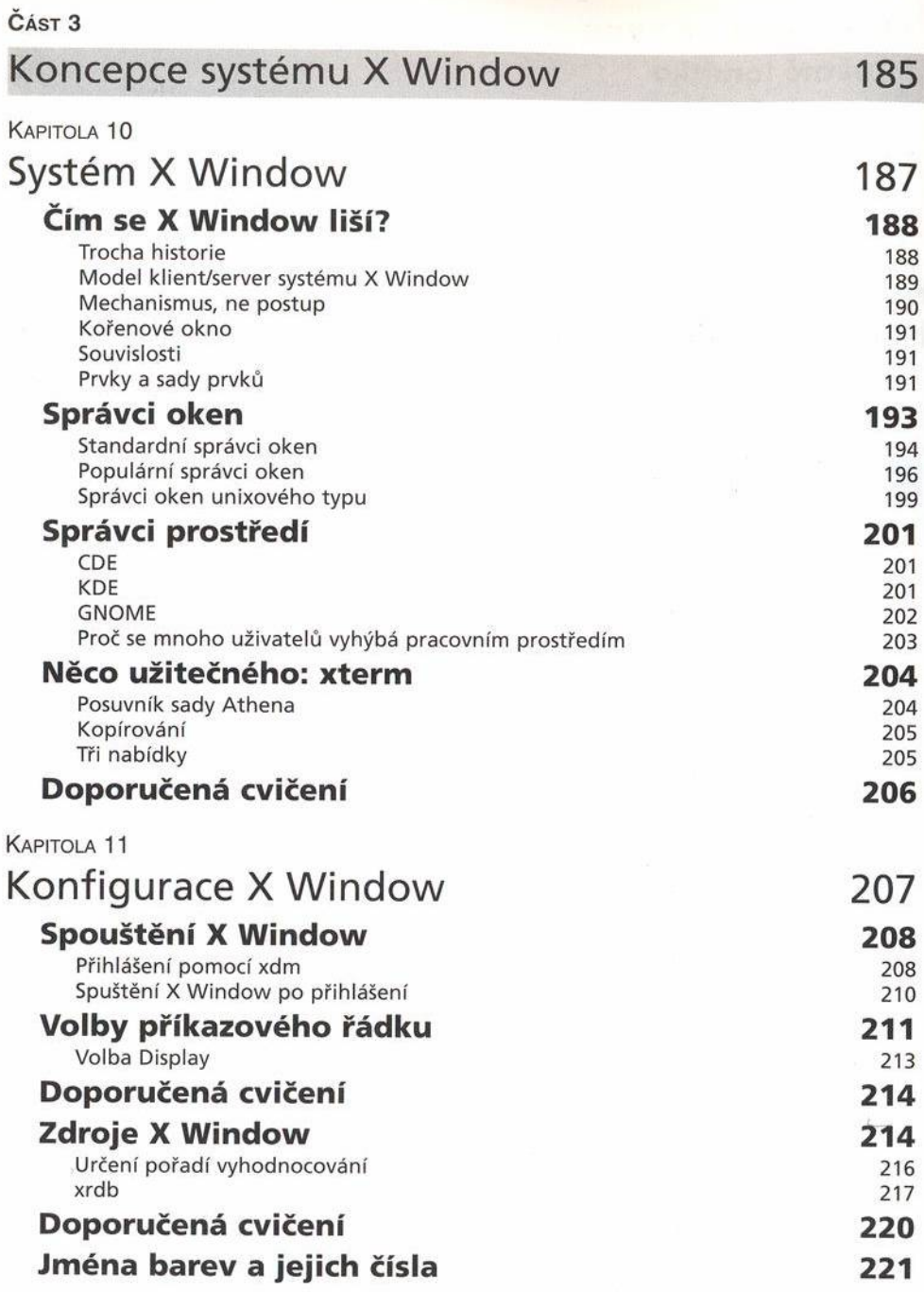

**Obsah Constantine UNIXu** 

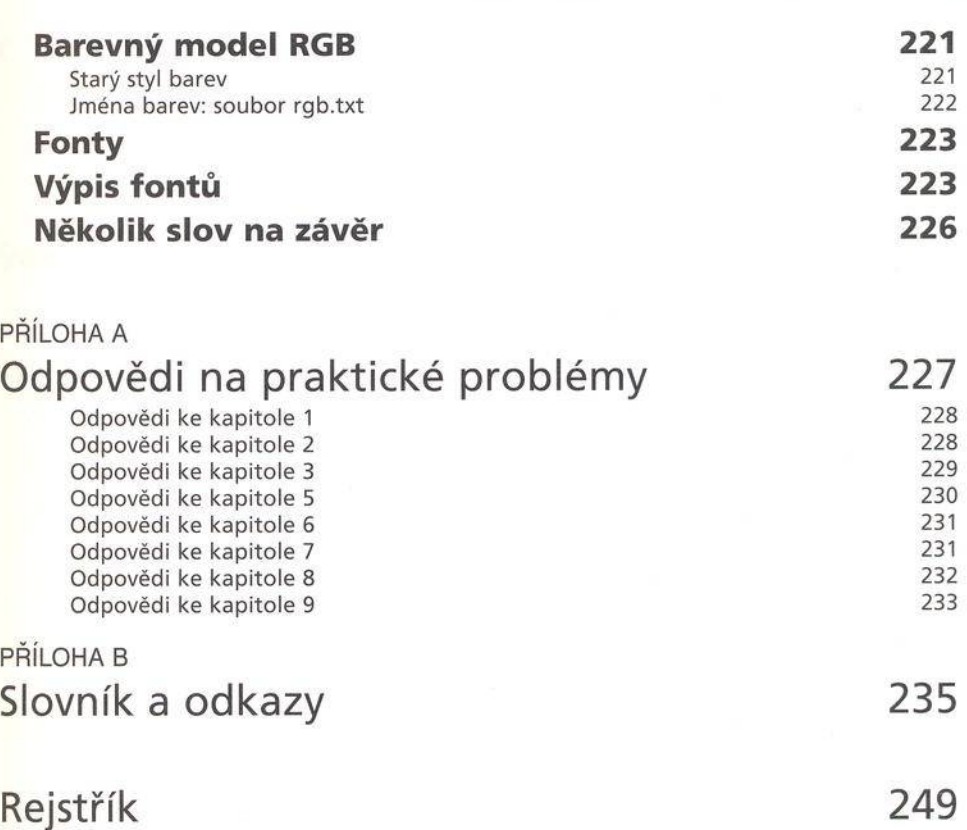